## Avis de grève ou de lock-out

**Code du travail (RLRQ, chapitre C-27)** Article 58.1

**Note** – La forme masculine utilisée dans ce formulaire désigne aussi bien les femmes que les hommes lorsque le contexte s'y prête.

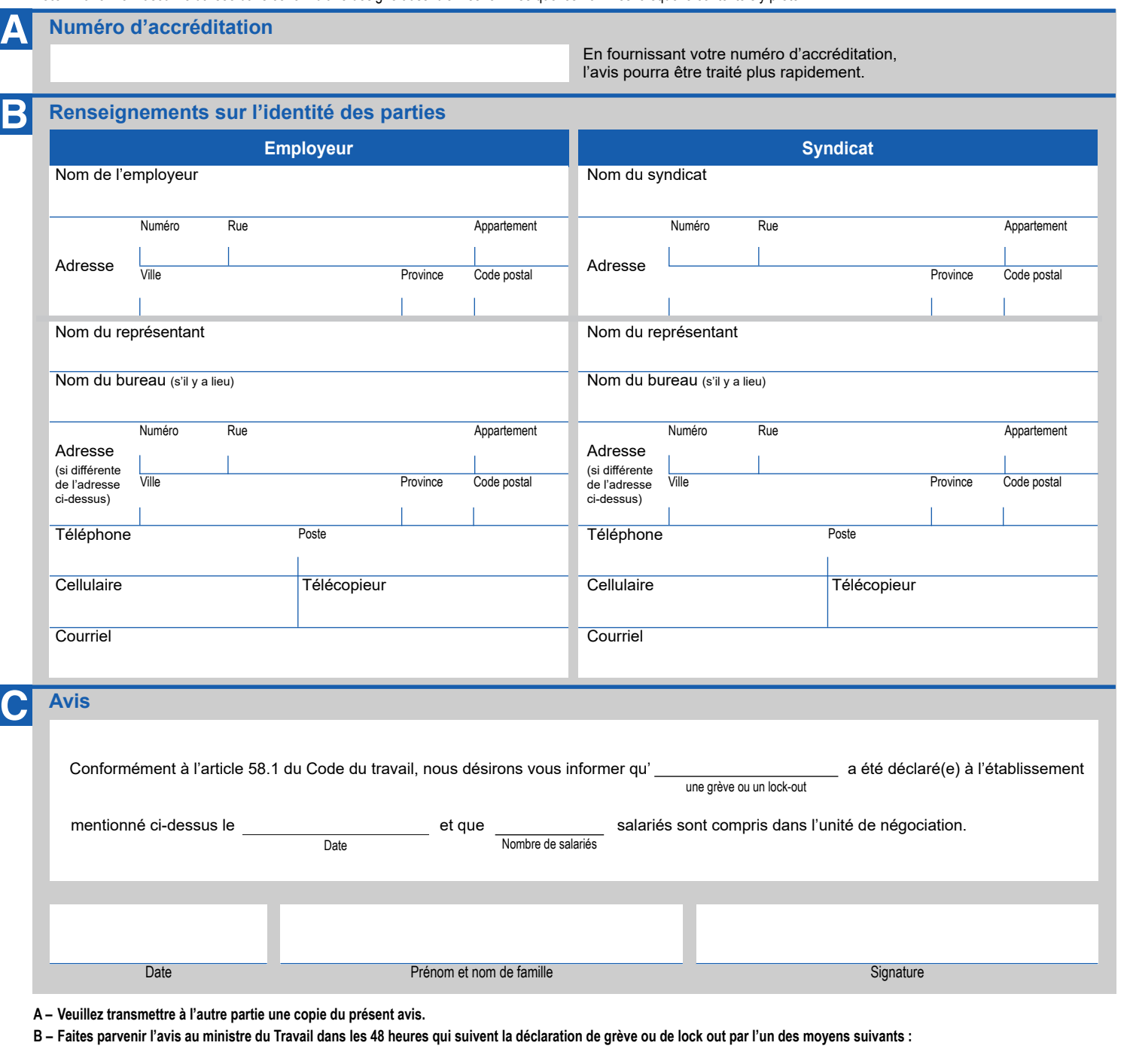

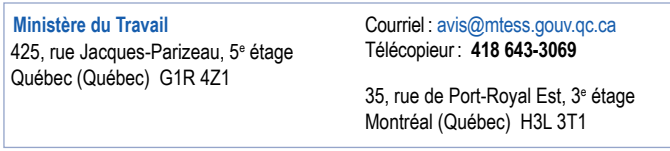

Pour information : 1 800 643-4817